## **KS3 ICT- YEAR 7– Knowledge Organiser**

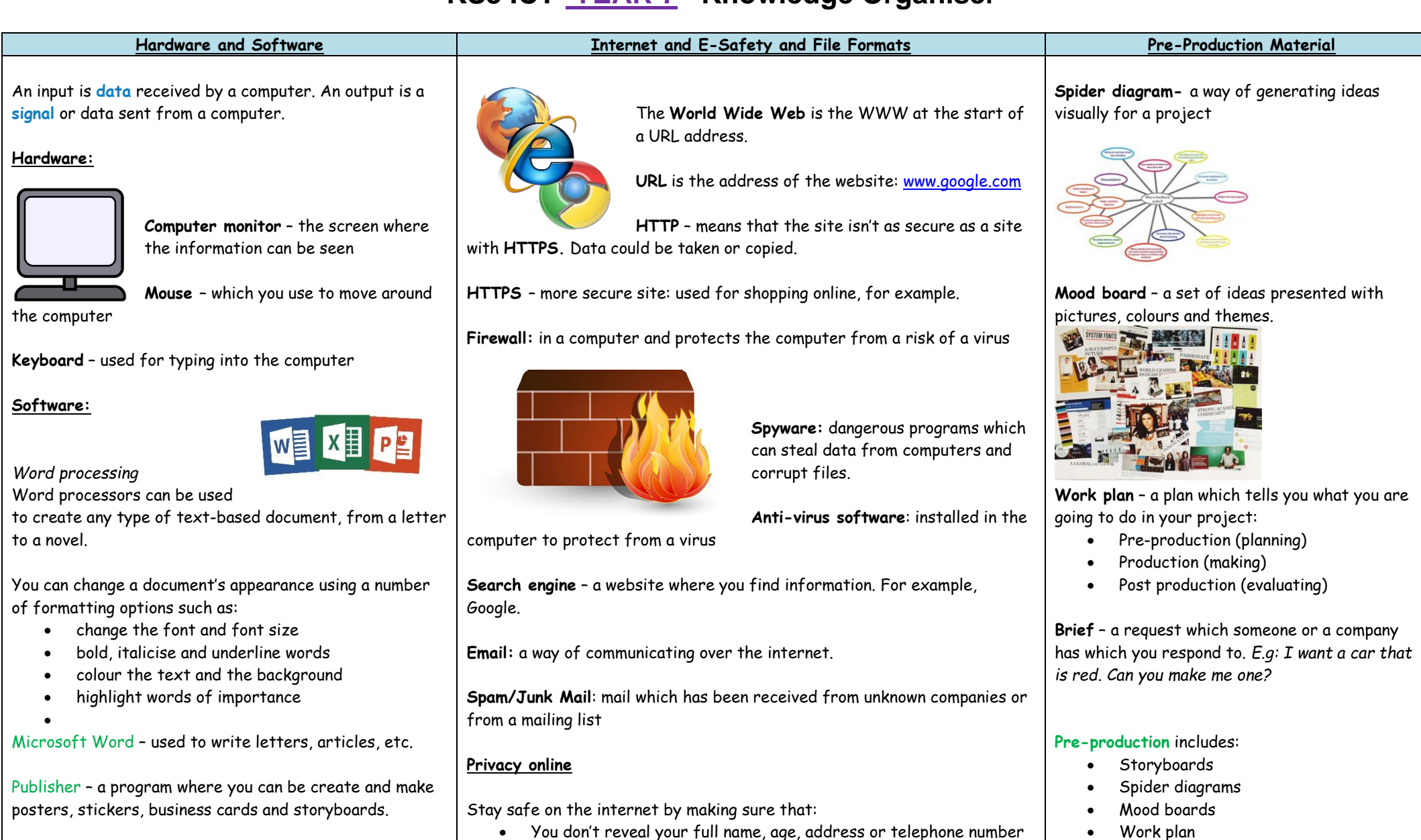

• You only visit trusted HTTPS sites

• You do not give strangers credit card details

• You keep your Facebook and Instagram settings private.

• Flowchart

• Magazine

• Audio (sound)

• Audio – visual (moving image)

**Production**

PowerPoint – Used for presentations. Includes adding images, videos and effects.

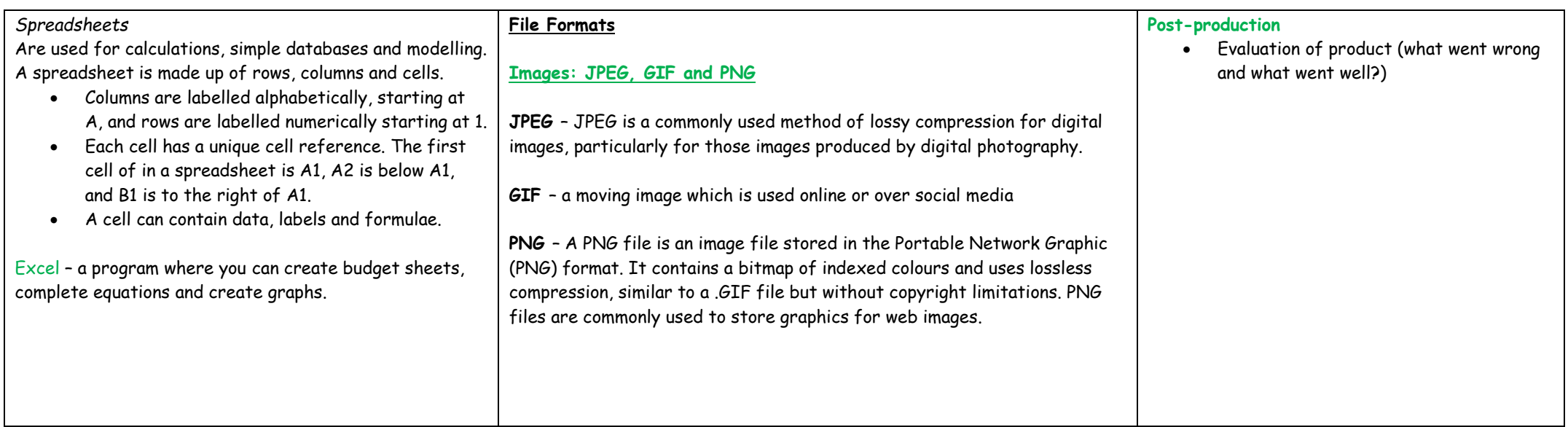

Notes: